## <span id="page-0-0"></span>Package: mimager (via r-universe)

July 5, 2024

Version 1.29.0 Type Package Title mimager: The Microarray Imager Description Easily visualize and inspect microarrays for spatial artifacts. License MIT + file LICENSE LazyData TRUE Depends Biobase Imports BiocGenerics, S4Vectors, preprocessCore, grDevices, methods, grid, gtable, scales, DBI, affy, affyPLM, oligo, oligoClasses Collate 'mimager-package.r' 'all-generics.r' 'mimage.r' 'marray.r' 'mindex.r' 'build-legend.r' 'checks.r' 'transformations.r' 'utils-affy.r' 'utils-arrays.r' 'utils-plot.r' Suggests knitr, rmarkdown, BiocStyle, testthat, lintr, Matrix, abind, affydata, hgu95av2cdf, oligoData, pd.hugene.1.0.st.v1 VignetteBuilder knitr URL <https://github.com/aaronwolen/mimager> BugReports <https://github.com/aaronwolen/mimager/issues> RoxygenNote 5.0.1 biocViews Infrastructure, Visualization, Microarray Repository https://bioc.r-universe.dev RemoteUrl https://github.com/bioc/mimager RemoteRef HEAD RemoteSha 087a07683c11b14d47767211523e42b366b5bef1

## **Contents**

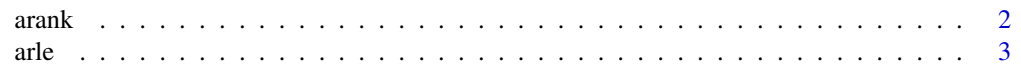

#### <span id="page-1-0"></span> $2 \cos \theta$  arank  $2 \sin \theta$  arank  $2 \sin \theta$  arank  $2 \sin \theta$  arank  $2 \sin \theta$  arank  $2 \sin \theta$  arank  $2 \sin \theta$  arank

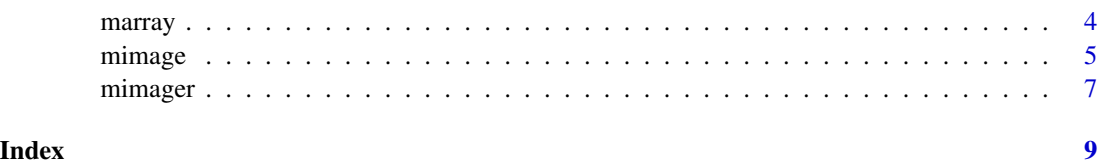

<span id="page-1-1"></span>arank *Array rank*

#### Description

Determines the rank of values within each matrix of a three-dimensional array.

#### Usage

 $arank(x, na-last = TRUE, ties method = "first")$ 

#### Arguments

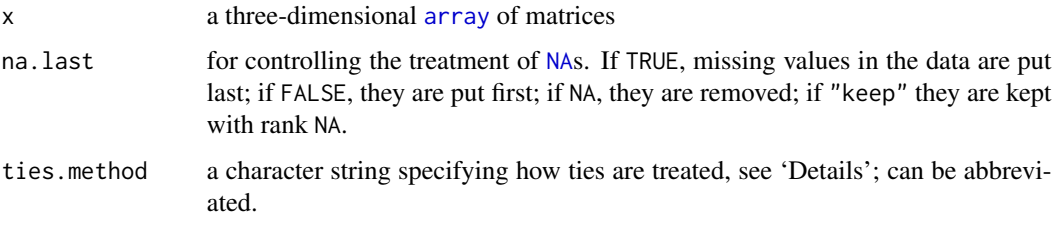

#### Value

an [array](#page-0-0) with the same dimensions as x

#### See Also

#### [rank](#page-0-0)

Other array.transformations: [arle](#page-2-1)

#### Examples

```
# microarray visualization
if (require(affydata, quietly = TRUE)) {
  data("Dilution", package = "affydata")
  x <- arank(marray(Dilution, transpose = TRUE))
}
```
#### Description

The relative log expression (RLE) quantifies the extent to which each sample in a dataset differs from a "reference" sample, which represents each probe's median value across all samples.

#### Usage

 $arle(x, log2 = TRUE, normalize = TRUE)$ 

#### Arguments

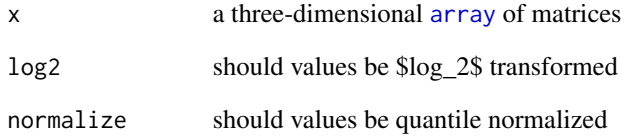

### Value

an [array](#page-0-0) with the same dimensions as x

#### See Also

#### [RLE](#page-0-0)

Other array.transformations: [arank](#page-1-1)

#### Examples

```
# microarray visualization
if (require(affydata, quietly = TRUE)) {
  data("Dilution", package = "affydata")
  x <- arle(marray(Dilution, transpose = TRUE))
}
```
<span id="page-2-1"></span><span id="page-2-0"></span> $\alpha$  arle  $\beta$ 

<span id="page-3-0"></span>

#### Description

Convert S4 microarray data structures into a three-dimensional array of matrices, where each matrix corresponds to an individual sample's microarray with values arranged to reflect the physical position of the corresponding feature (i.e., probe) on the microarray surface.

#### Usage

```
marray(object, type = NULL, select = NULL, transpose = NULL)
## S4 method for signature 'AffyBatch'
marray(object, type = "pm", select = NULL,transpose = FALSE)
## S4 method for signature 'PLMset'
marray(object, type = "residuals", select = NULL,
  transpose = FALSE)
## S4 method for signature 'FeatureSet'
marray(object, type = "pm", select = NULL,transpose = FALSE)
## S4 method for signature 'oligoPLM'
marray(object, type = "residuals", select = NULL,
  transpose = FALSE)
```
#### Arguments

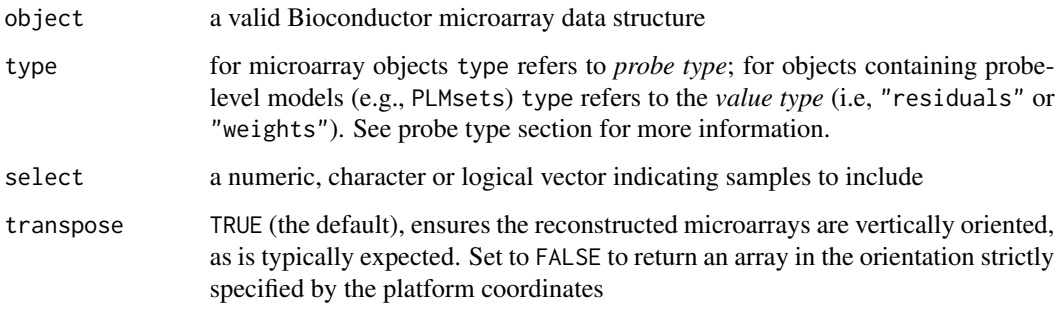

#### Value

three-dimensional [array](#page-0-0)

#### <span id="page-4-0"></span>mimage 55 and 55 and 55 and 55 and 55 and 55 and 55 and 55 and 55 and 55 and 55 and 55 and 55 and 55 and 55 and 55 and 55 and 55 and 55 and 55 and 55 and 55 and 55 and 55 and 55 and 55 and 55 and 55 and 55 and 55 and 55 an

#### Probe types

For microarray data structures the type argument determines the *type* of probe that should be included. The following table provides a list of valid values for each supported microarray class:

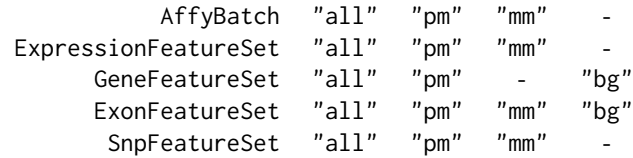

#### Examples

```
if (require(affydata, quietly = TRUE)) {
 data("Dilution", package = "affydata")
 dilution.array <- marray(Dilution, select = c("20A", "10A"))
}
```
mimage *Microarray image*

#### **Description**

Visualize microarray probe intensities arranged by their physical location on the array. A false color image is produced for each sample in the microarray object and arranged in a grid.

#### Usage

```
mimage(object, type = NULL, select = NULL, colors = NULL,
  legend.label = NULL, nrow = NULL, ncol = NULL, fixed = FALSE,
  empty.rows = "fill", empty.thresh = 0.6, transform = NULL,
  trim = 0.01, fontsize = 12)
## S4 method for signature 'AffyBatch'
mimage(object, type = "pm", select = NULL,colors = NULL, legend.label = "Intensity", nrow = NULL, ncol = NULL,
  fixed = FALSE, empty.rows = "fill", empty.thresh = 0.6,
  transform = log2, trim = 0.01, fontsize = 12)
## S4 method for signature 'PLMset'
minage(object, type = "residuals", select = NULL,colors = NULL, legend.label = type, nrow = NULL, ncol = NULL,
  fixed = FALSE, empty.rows = "fill", empty.thresh = 0.6,
  transform = identity, trim = 0.01, fontsize = 12)
## S4 method for signature 'FeatureSet'
```

```
mimage(object, type = "pm", select = NULL,colors = NULL, legend.label = "Intensity", nrow = NULL, ncol = NULL,
 fixed = FALSE, empty.rows = "fill", empty.thresh = 0.6,
  transform = \log 2, trim = 0.01, fontsize = 12)
## S4 method for signature 'oligoPLM'
mimage(object, type = "residuals", select = NULL,
  colors = NULL, legend.label = type, nrow = NULL, ncol = NULL,
  fixed = FALSE, empty.rows = "fill", empty.thresh = 0.6,
  transform = identity, trim = 0.01, fontsize = 12)
## S4 method for signature 'array'
mimage(object, type = NULL, select = NULL,
 colors = NULL, legend.label = "Values", nrow = NULL, ncol = NULL,
  fixed = FALSE, empty.rows = "ignore", empty.thresh = 1,
  transform = identity, trim = 0, fontsize = 12)
```
#### Arguments

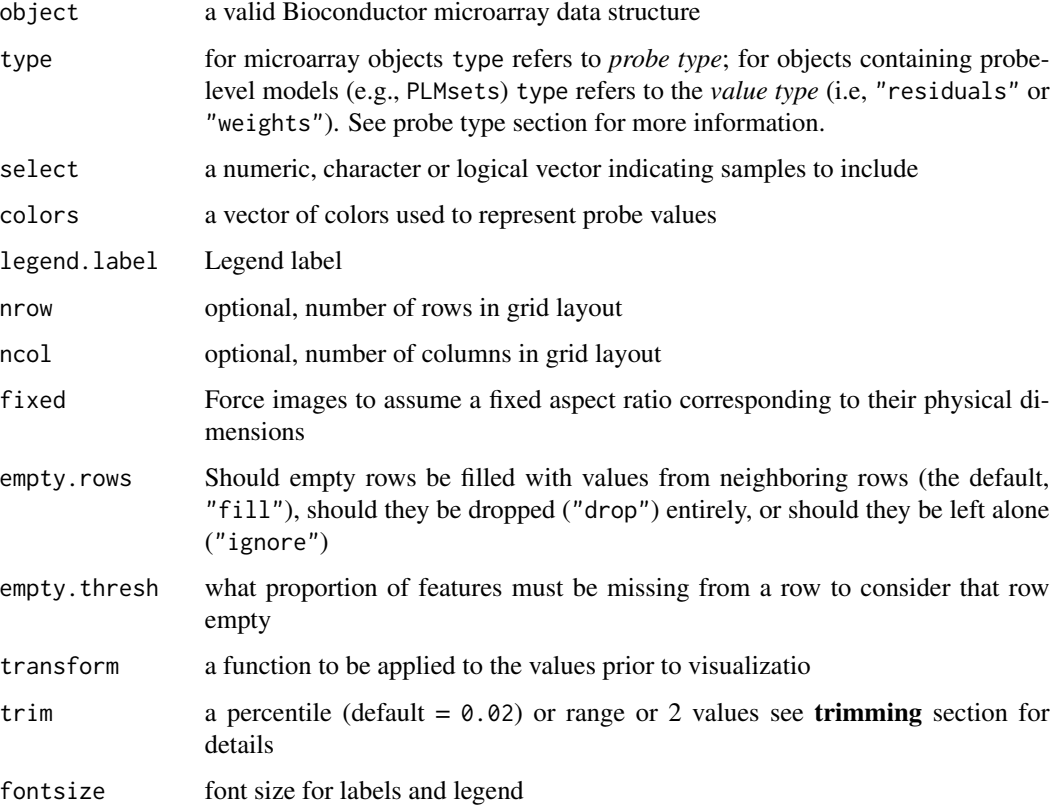

#### Value

invisibly a [gtable](#page-0-0) matrix of grobs

#### <span id="page-6-0"></span>mimager **7**

#### **Trimming**

By default, a 98% winsorization is performed prior to visualization, pulling in values outside of the 1st and 99th percentiles to their respective endpoints. This can be modified using the trim argument to provide either a new percentile, or a range of 2 values defining the min/max of the trimmed endpoints. Set  $\text{trim} = \emptyset$  to avoid trimming entirely.

#### Empty Rows

As a result of platform design, the presence unindexed probes or probe selection by the user (e.g., including only "pm" probes), the matrix-representation of a microarray can contain numerous rows comprised entirely (or mostly) of missing values, which may produce undesirable rasterization artifacts in the microarray image. To avoid this, empty rows are filled with values from a neighboring row. The threshold for what constitutes an empty row can be tweaked with the empty.thresh argument.

#### Probe types

For microarray data structures the type argument determines the *type* of probe that should be included. The following table provides a list of valid values for each supported microarray class:

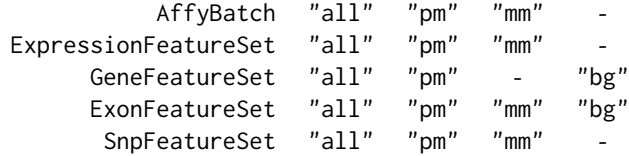

#### Examples

```
# standard array visualization
mimage(iris3)
# microarray visualization
if (require(affydata, quietly = TRUE)) {
  data("Dilution", package = "affydata")
  mimage(Dilution, select = c("20A", "10A"))
}
```
mimager *mimager: The Microarray Imager*

#### Description

mimager simplifies the creation of microarray images (sometimes called "pseudo-images") for the purpose of identifying problematic regional aberrations. Notable features include support for many of Bioconductor's core microarray data structures, providng compatibility with a variety of common microarray platforms, and the ability to visualize multiple microarrays simultaneously.

#### Details

The following Bioconductor microarray data structures are currently supported:

- [AffyBatch-class](#page-0-0) for Affymetrix GeneChip probe level data
- [PLMset-class](#page-0-0) for probe-level linear models fitted to Affymetrix GeneChip probe level data
- [FeatureSet-class](#page-0-0) for storing Expression/Exon/SNP data from a variety of oligonucleotide platforms
- [oligoPLM-class](#page-0-0) for probe-level linear models fitted to any of the FeatureSet-like classes

# <span id="page-8-0"></span>Index

arank, [2,](#page-1-0) *[3](#page-2-0)*

arle, *[2](#page-1-0)*, [3](#page-2-0) array, *[2](#page-1-0)[–4](#page-3-0)* gtable, *[6](#page-5-0)* marray, [4](#page-3-0) marray,AffyBatch-method *(*marray*)*, [4](#page-3-0) marray,FeatureSet-method *(*marray*)*, [4](#page-3-0) marray,oligoPLM-method *(*marray*)*, [4](#page-3-0) marray,PLMset-method *(*marray*)*, [4](#page-3-0) mimage, [5](#page-4-0) mimage,AffyBatch-method *(*mimage*)*, [5](#page-4-0) mimage,array-method *(*mimage*)*, [5](#page-4-0) mimage,FeatureSet-method *(*mimage*)*, [5](#page-4-0) mimage,oligoPLM-method *(*mimage*)*, [5](#page-4-0) mimage,PLMset-method *(*mimage*)*, [5](#page-4-0) mimager, [7](#page-6-0) mimager-package *(*mimager*)*, [7](#page-6-0)

NA, *[2](#page-1-0)*

rank, *[2](#page-1-0)* RLE, *[3](#page-2-0)*